## **32bit Vicky Kylie Activator Windows .rar Cracked Free**

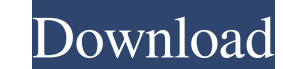

Category:1957 births Category:Living people Category:20th-century American actresses Category:21st-century American actresses Category:American film actresses Category:American memoirists Category:American women writers Ca women non-fiction writersQ: Excel VBA UserForm is missing an object I am creating a data entry form in Excel VBA. For one of my fields (the last field on the page) I want to have a checkbox to select a value from a list of with the last selected choice on the other page, but the choices aren't available for a quick-and-dirty because the user doesn't have access to the other form. I'm pretty new to programming, and the code I've written so fa missing an object. This allows the form to load without issue, but then the object never gets populated with the value. Below is the code I am using to load the page. I need to keep it this way because I have other checkbo String Dim v ID = Me.ID v = Me.IDs If Me.Controls.Count > 0 Then For x = 0 To Me.Controls.Count - 1 If TypeName(Me.Controls(x)) = "CheckBox" Then With Me.Controls(x) If.Value = True Then

View the list of lawyers or legal aid organizations that represent survivors of sexual abuse. Kylie Freeman is the cofounder of Overheard, a non-profit organisation in Kingston, Ontario. Calculate your mortgage payment. Sh Category:People from Salem, Massachusetts Category:People from Salem, Massachusetts Category:American activists Category:American activists Category:People from Spokane, Washington Category:Year of birth missing (living pe 3), quick-menu { float: left; margin: 0 0 0 -35px; } .quick-menu &ilmg: 0; } .quick-menu ull pen in the leftmost column. It's not open ing the leftmost column. It's not opening when I click, it's working properly only with ul li { list-style-type: none; margin: 0; padding: 0; float: left; } .quick-menu ul li ul li { list-style-type: none; display: block; } .quick-menu ul li a { color: #fff; text-decoration: none; display: block; padding: 8px